# Norsk pandemiregister

Reservasjon mot lagring av personopplysninger

# HVORDAN RESERVERE SEG PÅ HELSENORGE

- Logg inn på Helsenorge
- Klikk på navnet ditt øverst til venstre
- Gå til Personverninnstillinger under Profil og innstillinger
- Gå til Endre innstillinger under Forskning og helseregistre
- Klikk på Norsk Pandemiregister
- Sett reservasjon
- Opphev reservasjon

Fra forsiden på Helsenorge klikker man på navnet sitt øverst til høyre

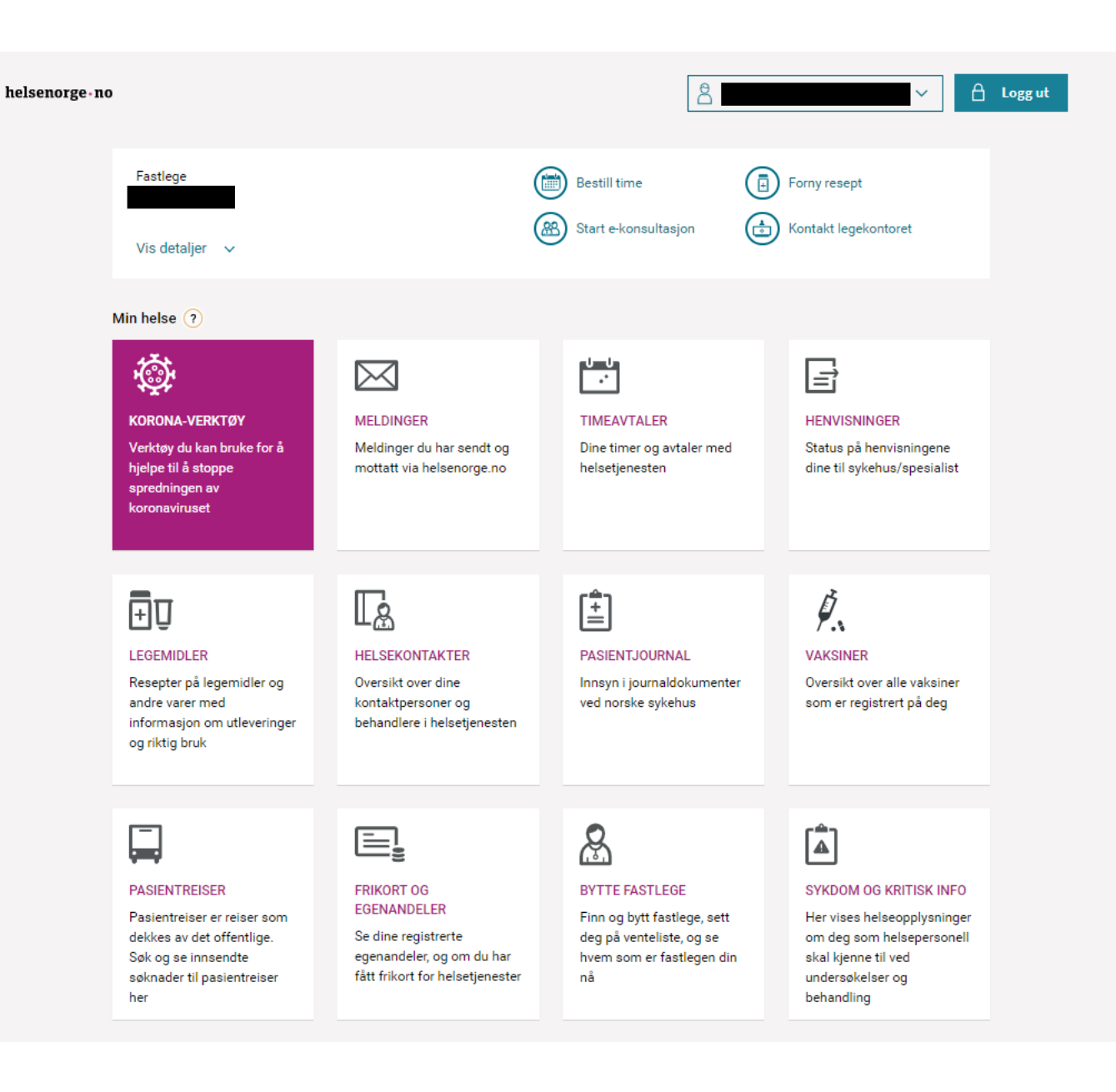

Velg Personverninnstillinger under Profil og innstillinger

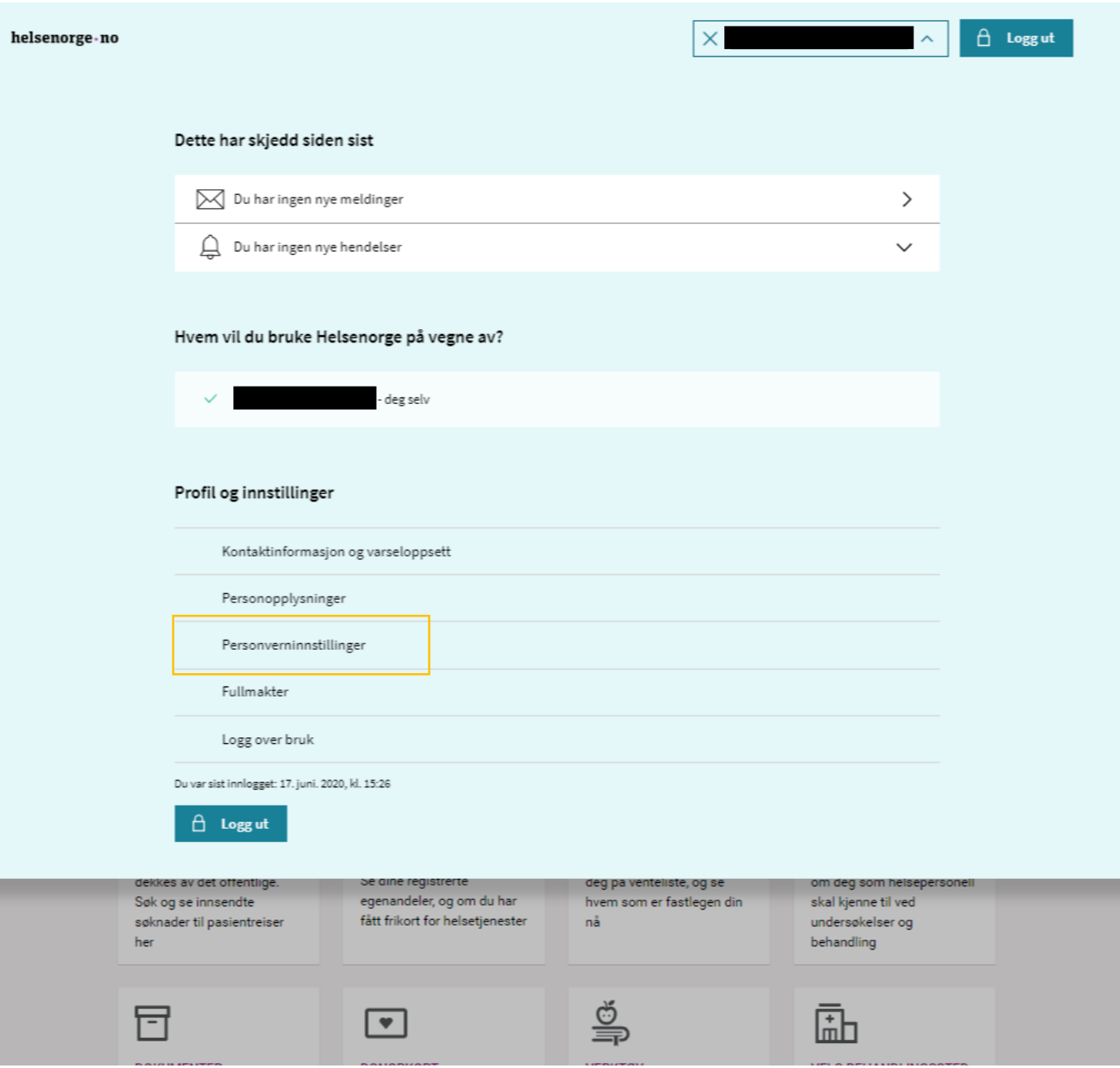

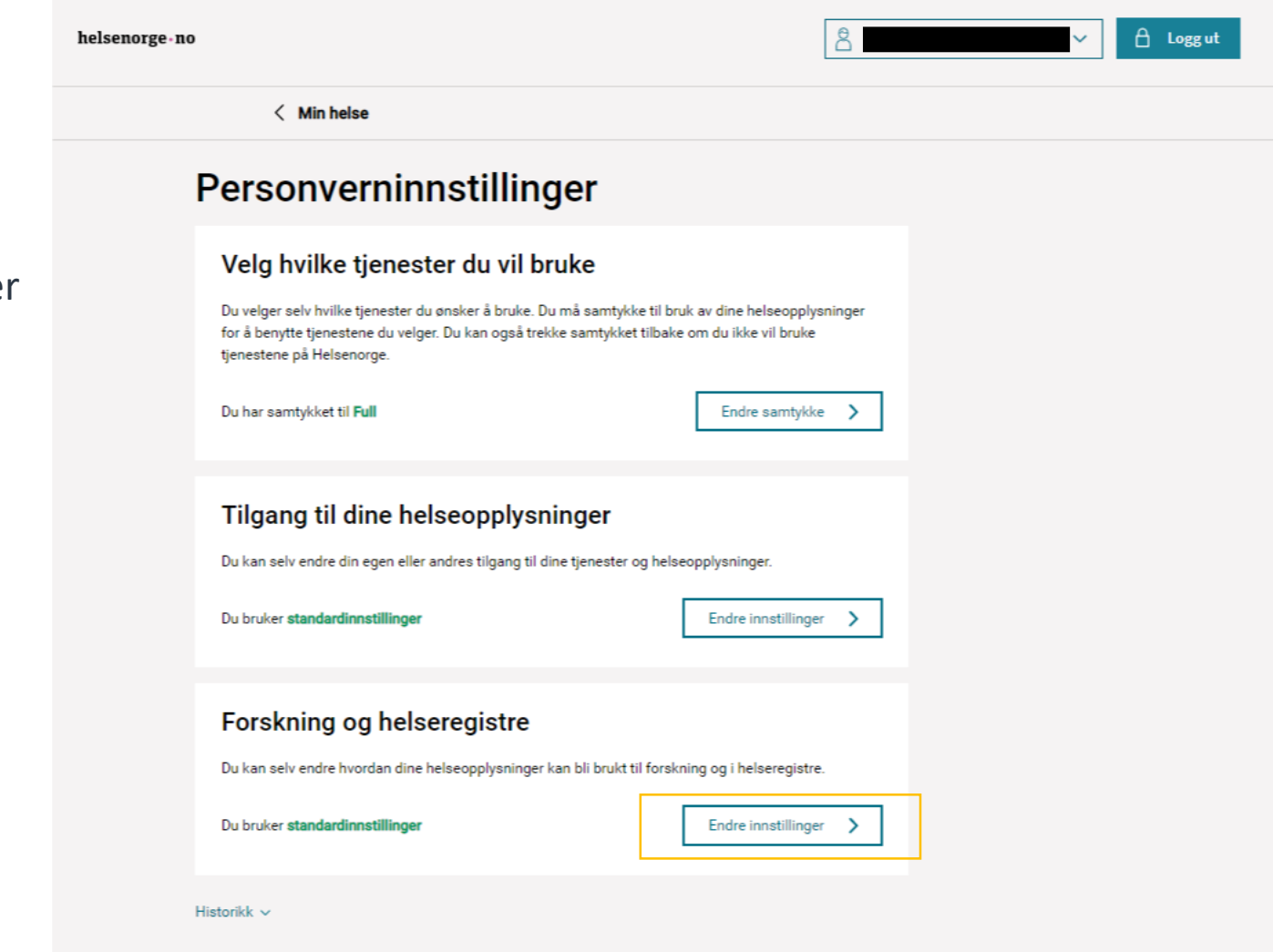

Velg Endre innstillinger under Forskning og helseregistre

# Velg Norsk Pandemiregister

#### helsenorge-no

< Personverninnstillinger

# Forskning og helseregistre

Du kan selv gjøre endringer for hvordan dine helseopplysninger blir brukt til forskning og i helseregistre. Du kan ikke gjøre endringer på personverninnstillinger til den som har gitt deg fullmakt.

 $\theta$  Logg ut

 $\checkmark$ 

 $\beta$ 

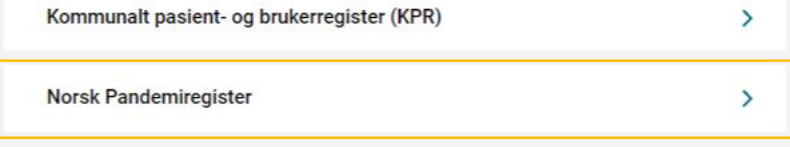

 $A$  Logg ut

#### < Forskning og helseregistre

#### **Norsk Pandemiregister**

Norsk pandemiregister brukes som betegnelse på den delen av Norsk intensiv- og pandemiregister som omhandler pandemipasienter. Norsk pandemiregister bygger på opplysninger om pasienter innlagt i spesialisthelsetjenesten med smittsom sykdom under pandemier eller epidemier som omfatter Norge.

Formålet med registeret er å rapportere tilbake til deltagende sykehus og til sentrale helsemyndigheter om epidemier eller pandemier, utvikle kvalitetsindikatorer for virksomhet knyttet til epidemier eller pandemier, og å legge til rette for forskning relatert til epidemiutbrudd. Norsk pandemiregister er et viktig verktøy for å få oversikt over sykehusinnleggelser som følge av smittsom sykdom under epidemier eller pandemier. Registeret skal sørge for samordnet og effektiv rapportering av pasienter i norske sykehus.

Resultatene fra Norsk pandemiregister vil blant annet benyttes av Helsedirektoratet og Folkehelseinstituttet i deres vurderinger. Resultatene vil også gi kunnskap om sykdommen som kan brukes til bedre pasientbehandling, gjennom analyser og forskning. Opplysningene som er samlet inn kan også brukes til planlegging, styring og beredskap i helse- og omsorgstjenesten og i helse- og omsorgsforvaltningen. Helse Bergen HF er dataansvarlig for registeret.

Dersom du ikke ønsker at opplysninger om deg skal lagres, kan du når som helst, uten grunn, reservere deg mot lagring og videre bruk av person- og helseopplysninger om deg i Norsk pandemiregister. Opplysningene om deg i registeret vil da bli slettet, og du vil heller ikke bli oppført i registeret i fremtiden. Opplysningene som blir slettet vil ikke kunne gjenopprettes. Dette får ingen konsekvens for helsehjelpen du mottar. Helse Bergen HF vil fortsatt behandle opplysninger i den grad det er nødvendig for å ivareta foretaket sin plikt til å sikre at personer som har reservert seg mot registeret ikke blir inkludert på nytt.

 $\ddot{\phantom{1}}$ 

Reservasjon mot lagring av personopplysninger i Norsk pandemiregister

## **Norsk Pandemiregister**

Norsk pandemiregister brukes som betegnelse på den delen av Norsk intensiv- og pandemiregister som omhandler pandemipasienter. Norsk pandemiregister bygger på opplysninger om pasienter innlagt i spesialisthelsetjenesten med smittsom sykdom under pandemier eller epidemier som omfatter Norge.

Formålet med registeret er å rapportere tilbake til deltagende sykehus og til sentrale helsemyndigheter om epidemier eller pandemier, utvikle kvalitetsindikatorer for virksomhet knyttet til epidemier eller pandemier, og å legge til rette for forskning relatert til epidemiutbrudd. Norsk pandemiregister er et viktig verktøy for å få oversikt over sykehusinnleggelser som følge av smittsom sykdom under epidemier eller pandemier. Registeret skal sørge for samordnet og effektiv rapportering av pasienter i norske sykehus.

Resultatene fra Norsk pandemiregister vil blant annet benyttes av Helsedirektoratet og Folkehelseinstituttet i deres vurderinger. Resultatene vil også gi kunnskap om sykdommen som kan brukes til bedre pasientbehandling, gjennom analyser og forskning. Opplysningene som er samlet inn kan også brukes til planlegging, styring og beredskap i helse- og omsorgstjenesten og i helse- og omsorgsforvaltningen. Helse Bergen HF er dataansvarlig for registeret.

Dersom du ikke ønsker at opplysninger om deg skal lagres, kan du når som helst, uten grunn, reservere deg mot lagring og videre bruk av person- og helseopplysninger om deg i Norsk pandemiregister. Opplysningene om deg i registeret vil da bli slettet, og du vil heller ikke bli oppført i registeret i fremtiden. Opplysningene som blir slettet vil ikke kunne gjenopprettes. Dette får ingen konsekvens for helsehjelpen du mottar. Helse Bergen HF vil fortsatt behandle opplysninger i den grad det er nødvendig for å ivareta foretaket sin plikt til å sikre at personer som har reservert seg mot registeret ikke blir inkludert på nytt.

 $\hat{ }$ 

Reservasjon mot lagring av personopplysninger i Norsk pandemiregister

Reservasjonen er opphevet 17.06.2020.

Ved å merke av under reserverer du deg mot lagring av personopplysninger i Norsk pandemiregister

Jeg reserverer meg mot at mine personopplysninger lagres i Norsk pandemiregister. Jeg er kjent med at personopplysninger om meg i fremtiden ikke vil bli lagret i Norsk pandemiregister. Jeg er også kjent med at eventuelle opplysninger som allerede er lagret vil bli slettet, og at slettede opplysninger vil ikke kunne gjenopprettes.

Jea reserverer mea Avbryt Reservasjon mot lagring av personopplysninger i Norsk pandemiregister

 $\sim$ 

Ved å merke av under reserverer du deg mot lagring av personopplysninger i Norsk pandemiregister

Avbryt

Jeg reserverer meg mot at mine personopplysninger lagres i Norsk pandemiregister. Jeg er kjent med at personopplysninger om meg i fremtiden ikke vil bli lagret i Norsk  $\overline{\mathsf{v}}$ pandemiregister. Jeg er også kjent med at eventuelle opplysninger som allerede er lagret vil bli slettet, og at slettede opplysninger vil ikke kunne gjenopprettes.

Jeg reserverer meg

Huk av og klikk på «jeg reserverer meg»

# O Du er i ferd med å reservere deg Du er i ferd med å reservere deg. Fremtidige opplysninger vil ikke bli lagret. Eventuelle lagrede opplysninger vil bli slettet. Slettede opplysninger kan ikke gjenopprettes. Opprett reservasjon Avbryt 15.06.2020. ene om deg i registe iret vil da bii slettet, og du vil heller ikke bii en. C **Isehj** Reservasjon er opprettet er nod teret i Din reservasjon er nå registrert. OK agri et 15.06.2020

e om deg i registeret vil da bli slettet, og du vil beller ikke bli

 $A$  Logg ut

< Personverninnstillinger

## Forskning og helseregistre

Du kan selv gjøre endringer for hvordan dine helseopplysninger blir brukt til forskning og i helseregistre. Du kan ikke gjøre endringer på personverninnstillinger til den som har gitt deg fullmakt.

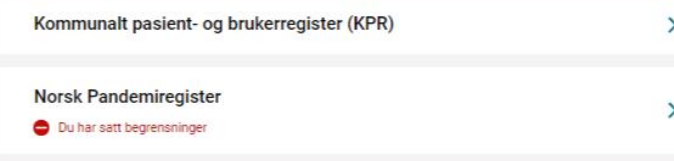

Når du har reservert deg vil du se en status som sier at du har satt begrensninger

< Forskning og helseregistre

#### **Norsk Pandemiregister**

Norsk pandemiregister brukes som betegnelse på den delen av Norsk intensiv- og pandemiregister som omhandler pandemipasienter. Norsk pandemiregister bygger på opplysninger om pasienter innlagt i spesialisthelsetjenesten med smittsom sykdom under pandemier eller epidemier som omfatter Norge.

Formålet med registeret er å rapportere tilbake til deltagende sykehus og til sentrale helsemyndigheter om epidemier eller pandemier, utvikle kvalitetsindikatorer for virksomhet knyttet til epidemier eller pandemier, og å legge til rette for forskning relatert til epidemiutbrudd. Norsk pandemiregister er et viktig verktøy for å få oversikt over sykehusinnleggelser som følge av smittsom sykdom under epidemier eller pandemier. Registeret skal sørge for samordnet og effektiv rapportering av pasienter i norske sykehus.

Resultatene fra Norsk pandemiregister vil blant annet benyttes av Helsedirektoratet og Folkehelseinstituttet i deres vurderinger. Resultatene vil også gi kunnskap om sykdommen som kan brukes til bedre pasientbehandling, gjennom analyser og forskning. Opplysningene som er samlet inn kan også brukes til planlegging, styring og beredskap i helse- og omsorgstjenesten og i helse- og omsorgsforvaltningen. Helse Bergen HF er dataansvarlig for registeret.

Dersom du ikke ønsker at opplysninger om deg skal lagres, kan du når som helst, uten grunn, reservere deg mot lagring og videre bruk av person- og helseopplysninger om deg i Norsk pandemiregister. Opplysningene om deg i registeret vil da bli slettet, og du vil heller ikke bli oppført i registeret i fremtiden. Opplysningene som blir slettet vil ikke kunne gjenopprettes. Dette får ingen konsekvens for helsehjelpen du mottar. Helse Bergen HF vil fortsatt behandle opplysninger i den grad det er nødvendig for å ivareta foretaket sin plikt til å sikre at personer som har reservert seg mot registeret ikke blir inkludert på nytt.

Reservasjon mot lagring av personopplysninger i Norsk pandemiregister Du har satt begrensninger

 $\checkmark$ 

Reservasjon mot lagring av personopplysninger i Norsk pandemiregister

ᄉ

Du har satt begrensninger

Reservasjonen er opprettet 15.06.2020.

Jeg opphever reservasjonen

Reservasjon mot lagring av personopplysninger i Norsk pandemiregister betyr at det ikke finnes personopplysninger lagret om deg i registeret. Dersom du ønsker at dine personopplysninger i framtiden skal kunne lagres i Norsk pandemiregister, kan du oppheve reservasjonen ved å merke av under.

Jeg ønsker å oppheve min reservasjon mot at mine personopplysninger lagres i Norsk  $\overline{\mathsf{S}}$ pandemiregister.

Avbryt

For å oppheve reservasjonen må du huke av og klikke på «jeg opphever reservasjonen»

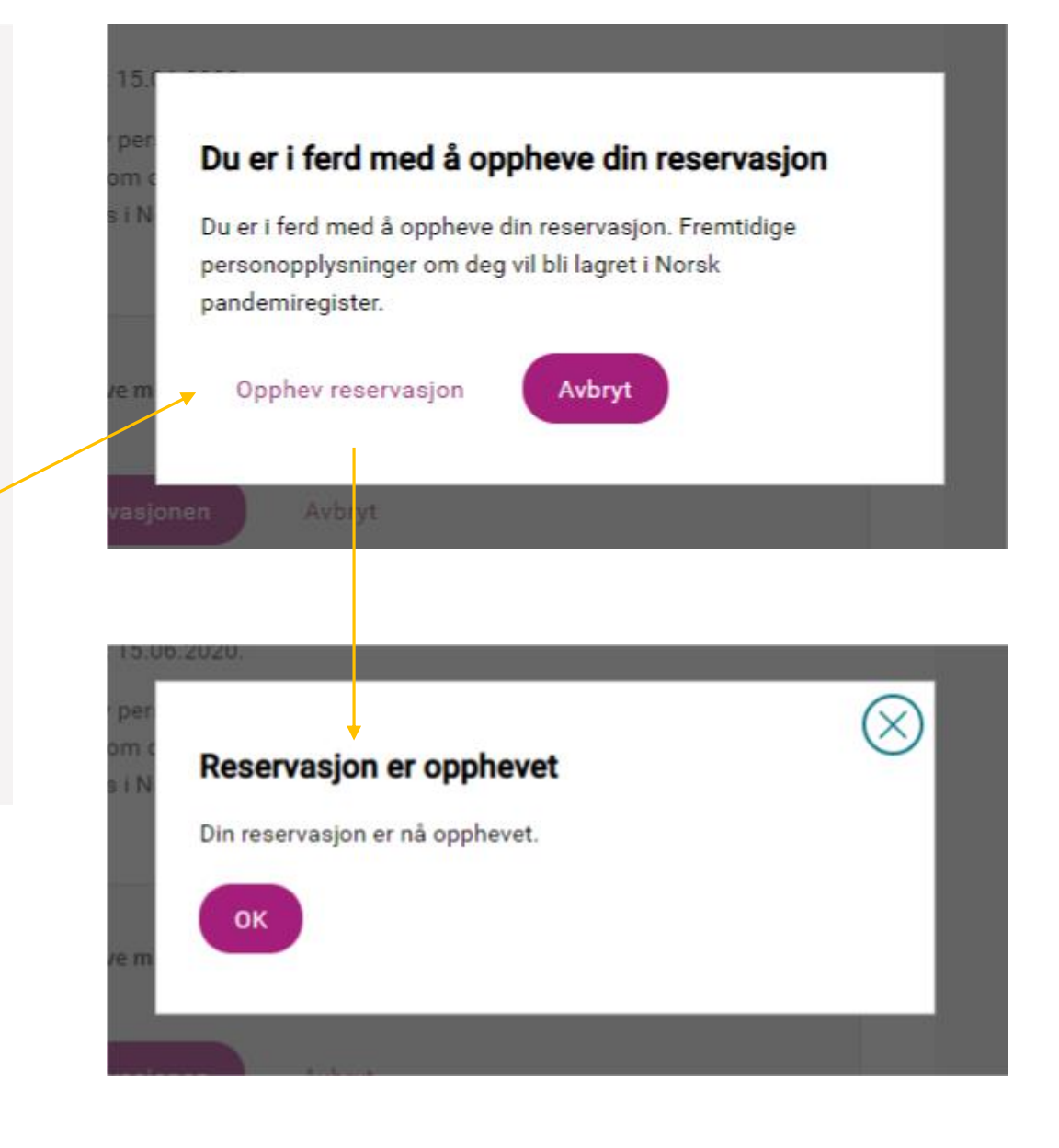